# Министерство науки и высшего образования Российской Федерации Федеральное государственное автономное образовательное учреждение высшего образования «Национальный исследовательский ядерный университет «МИФИ»

### ИНСТИТУТ ФИЗИКО-ТЕХНИЧЕСКИХ ИНТЕЛЛЕКТУАЛЬНЫХ СИСТЕМ

# КАФЕДРА ПРИКЛАДНОЙ ЯДЕРНОЙ ФИЗИКИ

ОДОБРЕНО УМС ИФТИС

Протокол № 1

от 26.04.2023 г.

# **РАБОЧАЯ ПРОГРАММА УЧЕБНОЙ ДИСЦИПЛИНЫ**

# МОДЕЛИРОВАНИЕ ПРОЦЕССОВ ВЗАИМОДЕЙСТВИЯ ИОНИЗИРУЮЩЕГО ИЗЛУЧЕНИЯ С ВЕЩЕСТВОМ

Направление подготовки (специальность)

[1] 14.03.02 Ядерные физика и технологии

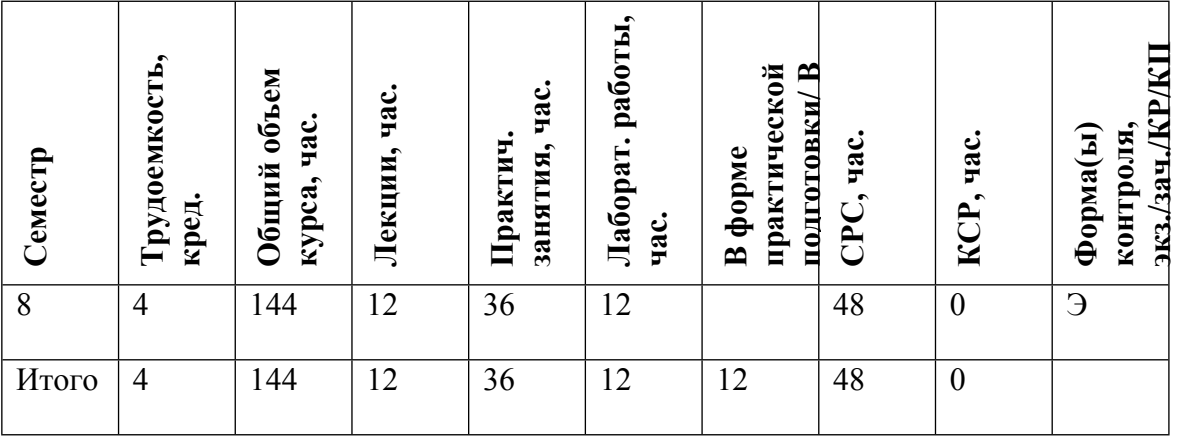

#### **АННОТАЦИЯ**

Данный курс предназначен для изучения ряда прикладных программных продуктов, позволяющих осуществлять моделирование параметров различных экспериментов (преимущественно из области ядерной физики).

Помимо ядерно-физической направленности рассматриваемых пакетов программ, также следует отметить наличие в данном курсе обзорного рассмотрения ряда программ общетехнической направленности, позволяющих осуществлять расчеты оптических систем, движения газов и жидкостей, прочностных характеристик конструкций, а также моделировать работу электротехнических схем.

Программные продукты, которым в данном курсе уделяется основное внимание:

Программные продукты, которые рассматриваются в данном курсе в обзорной форме: MCNP, ZeMax, SolidWorks, COMSOL Multiphysics.

Значительная часть рассматриваемых инструментов моделирования работает с использованием метода Монте-Карло (вероятностный подход).

MCC MT – позволяет осуществлять моделирование аппаратурного отклика детектора на потоки различных видов излучений (гамма, бета, протоны). Интуитивно понятный интерфейс. Порог вхождения невысокий.

Geant4, MCNP, FLUKA – многофункциональные инструменты для моделирования процессов взаимодействия излучений с веществом. В совокупности могут осуществлять моделирование оптических процессов, поведение заряженных частиц в ЭМ поле, а также отслеживать временные характеристики моделируемых процессов. Позволяют работать со всеми известными видами излучений в широком диапазоне энергий. Могут использоваться также для получения аппаратурных откликов детекторов ионизирующего излучения и в задачах по оптимизации параметров реальных экспериментов. Порог вхождения высокий.

SRIM-2013 – позволяет моделировать процессы распространения ионов в веществе с высокой точностью и в широком диапазоне энергий. Дает возможность отследить тормозной путь иона, процессы генерации дефектов в тормозном веществе и др. Порог вхождения невысокий.

TALYS-2.0 – средство для моделирования ядерных реакций, характерных для исследовательских задач, в которых рассматривается взаимодействие с веществом следующих бомбардирующих частиц: альфа, бета, гамма, нейтроны. Позволяет получить весьма обширную информацию о характеристиках продуктов реакций. Порог вхождения невысокий.

ZeMax – программа для моделирования процессов распространения оптического излучения в различных веществах. Актуально для задач моделирования поведения таких элементов детектирующих систем как сцинтилляторы, световоды и т.п. Порог вхождения невысокий.

SolidWorks – дополнительные библиотеки к данному программному продукту позволяют моделировать особенности процессов теплопередачи, а также движения потоков газов или жидкостей. Кроме того, можно осуществлять моделирование поведения конструкций с точки зрения прочностных характеристик (на удар, изгиб, кручение и т.д.). Порог вхождения невысокий.

COMSOL Multiphysics – многофункциональный инструмент моделирования для оценки характеристик конструкционных элементов, электрофизических и электротехнических устройств и компонент. Порог вхождения высокий.

Все представленные программы для качественного освоения требуют наличия минимальных знаний о предмете или области науки, в рамках которых рассматривается та или иная моделируемая задача. Кроме того, некоторые из программных продуктов имеют определенные лицензионные ограничения к использованию. В связи с этим, некоторая часть указанных программ в курсе представлена в обзорном виде на основе информации из общедоступных источников.

Ряд программ (MCC MT, Geant4, SRIM, TALYS-2.0) подразумевают параллельное прослушивание курса по основам работы с устройствами регистрации ионизирующих излучений, и поэтому для учащихся предусмотрены несложные ознакомительные задачи для получения первичных навыков работы в этих системах.

Программные продукты Geant4 и FLUKA требуют, помимо прочего, навыков программирования на языке C++ и Fortran соответственно.

#### **1. ЦЕЛИ И ЗАДАЧИ ОСВОЕНИЯ УЧЕБНОЙ ДИСЦИПЛИНЫ**

Целями освоения учебной дисциплины является получение студентами знаний о наиболее распространенных инструментах моделирования эксперимента (преимущественно ядерно-физического). Знакомство с различными программными продуктами и получение навыков работы с ними помогает студенту начать более глубокое самостоятельное изучение той или иной программы в будущем. Обладание навыками работы с инструментами моделирования ядерно-физического эксперимента является в настоящее время практически обязательным требованием к специалисту в области ядерного приборостроения. Особое внимание в курсе уделяется освоению практических навыков работы с инструментами моделирования взаимодействия излучения с веществом. Кроме того, в обзорном виде рассматриваются инструменты общетехнической направленности (проведение расчетов на прочность, теплоперенос и др.).

#### **2. МЕСТО УЧЕБНОЙ ДИСЦИПЛИНЫ В СТРУКТУРЕ ООП ВО**

Изучение дисциплины опирается на знания, полученные при прохождении математических и естественно-научных курсов, а также ядерной физики, физики взаимодействия ионизирующих излучений с веществом и нейтронной физики. Студенты должны уметь применять знания физики взаимодействия излучения с веществом для моделирования детекторов излучения.

#### **3. ФОРМИРУЕМЫЕ КОМПЕТЕНЦИИ И ПЛАНИРУЕМЫЕ РЕЗУЛЬТАТЫ ОБУЧЕНИЯ**

Универсальные и(или) общепрофессиональные компетенции: Код и наименование компетенции | Код и наименование индикатора достижения компетенции

Профессиональные компетенции в соотвествии с задачами и объектами (областями знаний) профессиональной деятельности:

**Задача Объект или область Код и наименование Код и наименование**

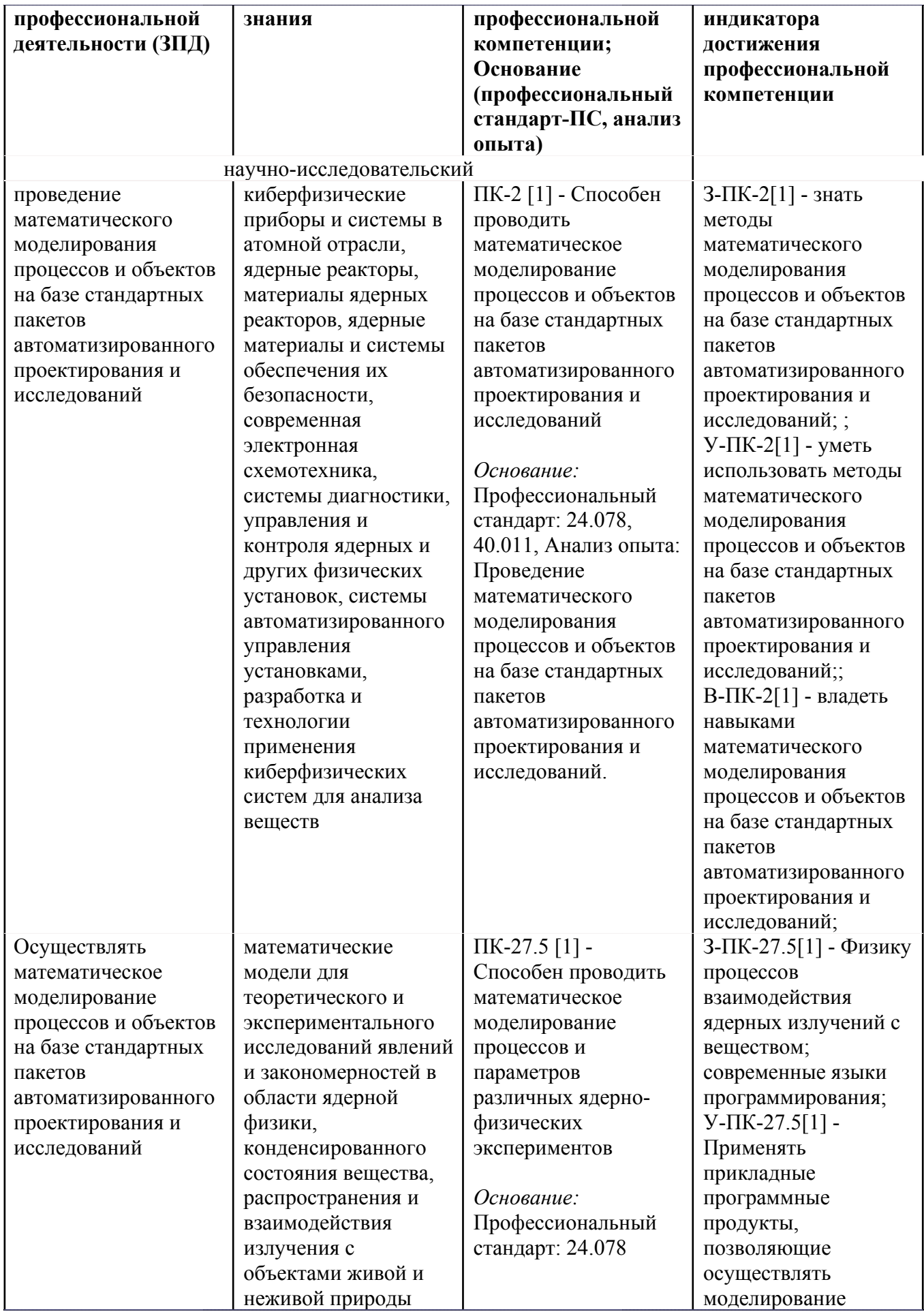

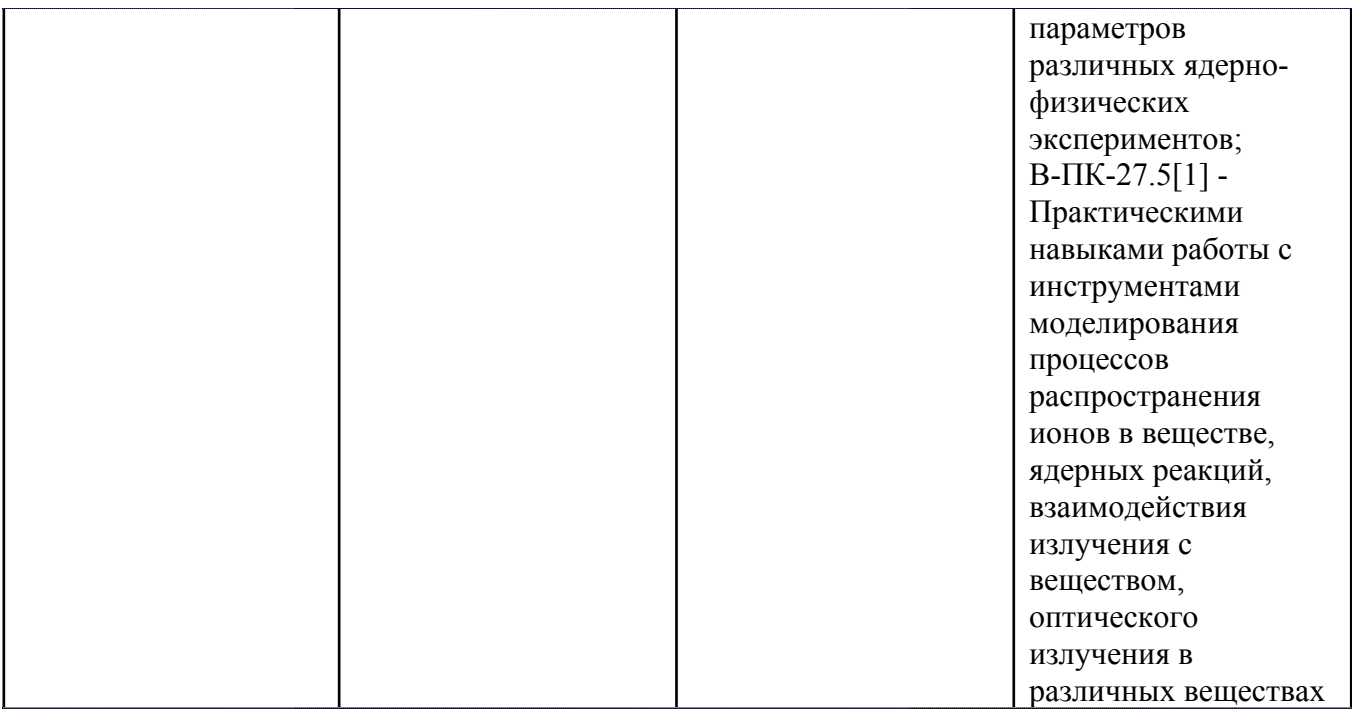

# **4. ВОСПИТАТЕЛЬНЫЙ ПОТЕНЦИАЛ ДИСЦИПЛИНЫ**

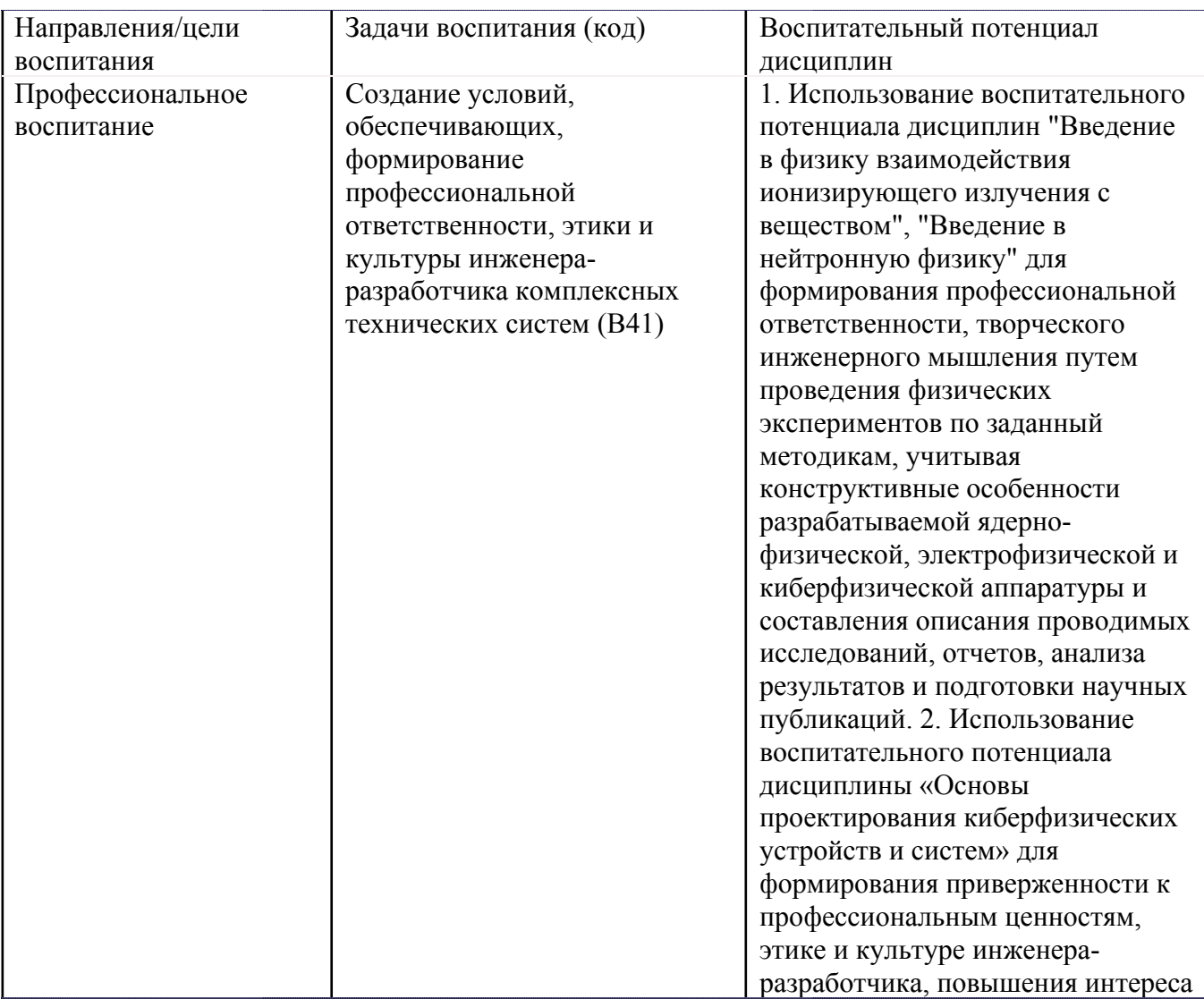

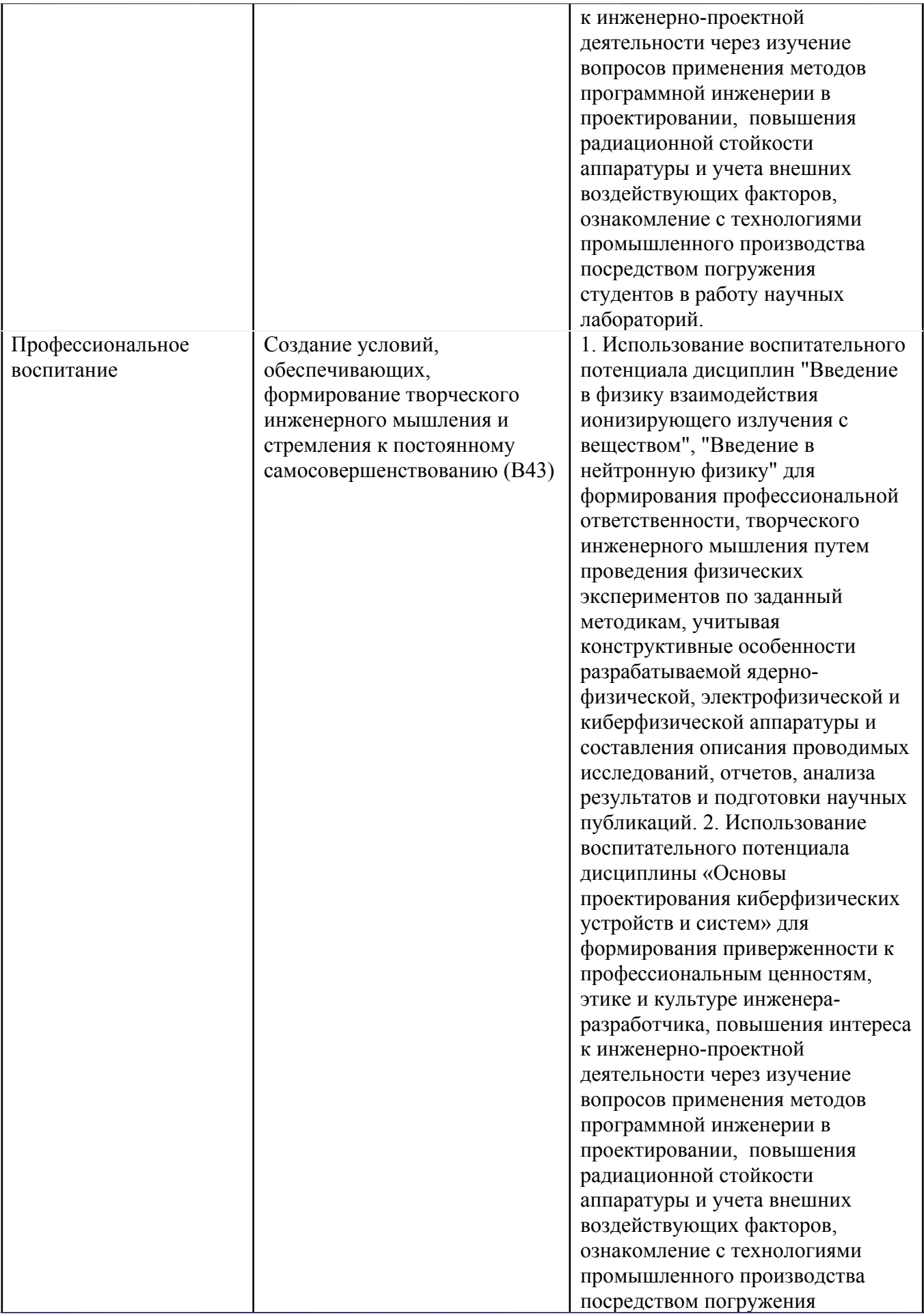

# **5. СТРУКТУРА И СОДЕРЖАНИЕ УЧЕБНОЙ ДИСЦИПЛИНЫ**

Разделы учебной дисциплины, их объем, сроки изучения и формы контроля:

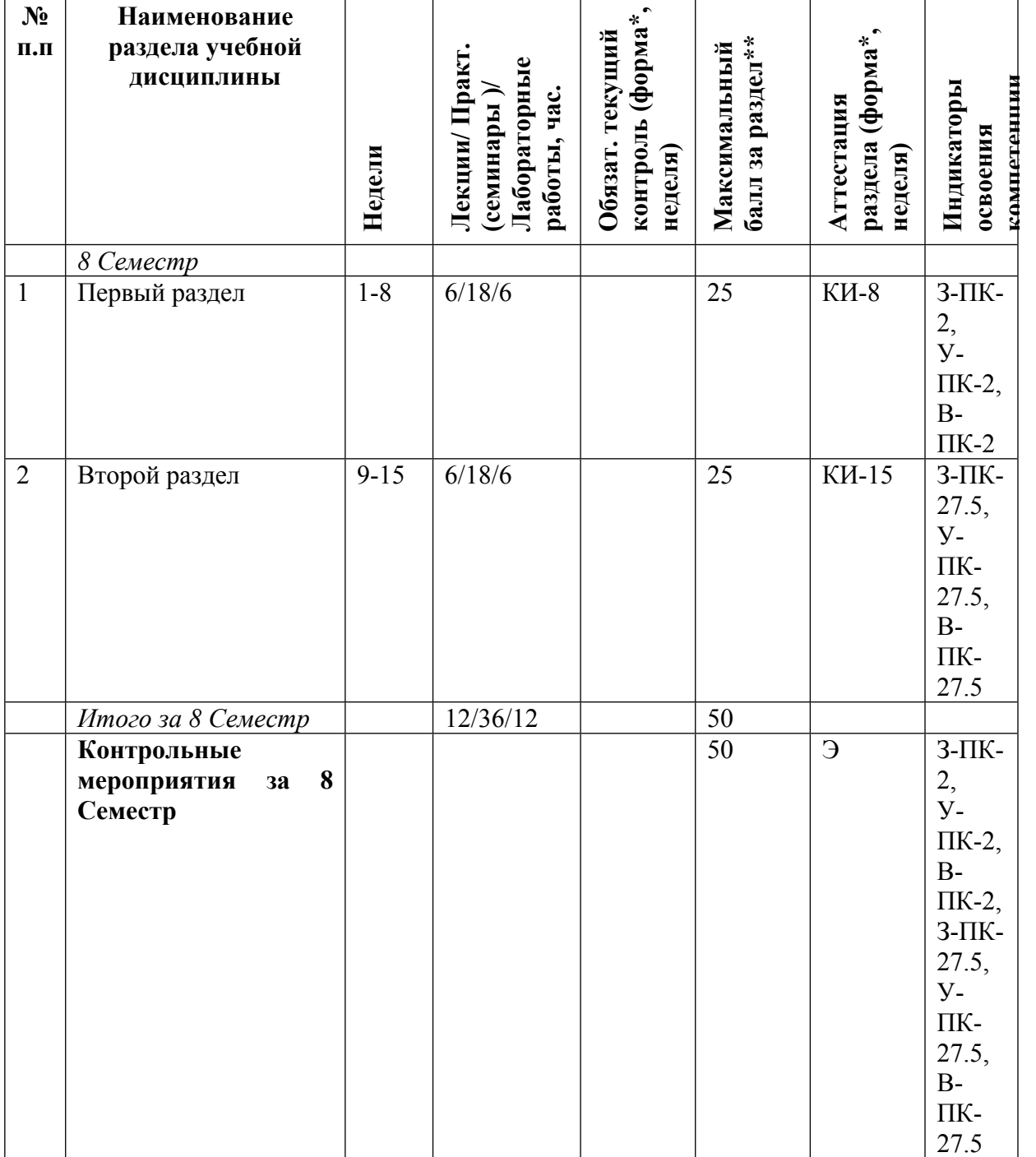

\* – сокращенное наименование формы контроля

\*\* – сумма максимальных баллов должна быть равна 100 за семестр, включая зачет и (или) экзамен

Сокращение наименований форм текущего контроля и аттестации разделов:

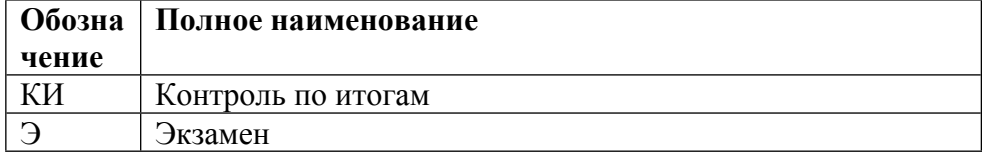

#### **Недел и Темы занятий / Содержание Лек., час. Пр./сем. , час. Лаб., час.** *8 Семестр* 12 36 12 **1-8 Первый раздел** 6 18 6 Всего аудиторных часов 4 10 4 Онлайн 1 - 4 **Geant4** Вводное занятие. Методы моделирования экспериментов. Пакет библиотек Geant4. Установка. Запуск проектов. Понятия запуска, события, трека и шага частицы. Задание геометрии и свойств источника излучения. Извлечение информации о результатах моделирования.  $0 \qquad |0 \qquad |0$ Всего аудиторных часов  $1 \t 4 \t 1$ Онлайн 5 - 6 **MCNP (обзор)** Функциональные возможности программы. Понятие Tally. Точность и достоверность результатов моделирования с помощью методов Монте-Карло.  $\boxed{0}$  0 0 0 Всего аудиторных часов  $1 \t 4 \t 1$ Онлайн 7 - 8 **MCC MT** Знакомство с demo версией программы. Моделирование геометрии эксперимента. Отклик детектора: идеальный и с учетом энергетического разрешения реального устройства.  $\boxed{0}$  0 0 0 **9-15 Второй раздел** 6 18 6 Всего аудиторных часов 2  $\begin{array}{|c|c|c|c|c|} \hline 2 & 6 & 2 \\ \hline \end{array}$ Онлайн 9 - 11 **SRIM-2013, AStar, EStar, PStar** Функциональные возможности пакетов Simulation. Расчет конструкции на прочность. Задачи по оценке теплоотвода от элементов конструкции.  $\boxed{0}$  0 0 0 Всего аудиторных часов  $1 \t 3 \t 1$ Онлайн 12 **SolidWorks (обзор)** Функциональные возможности пакетов Simulation. Расчет конструкции на прочность. Задачи по оценке теплоотвода от элементов конструкции. 0 0 0 Всего аудиторных часов  $1 \mid 3 \mid 1$ Онлайн 13 **COMSOL Multiphysics (обзор)** Функциональные возможности программы. Расчет параметров электротехнических устройств.  $0 \qquad |0 \qquad |0$ Всего аудиторных часов  $1 \mid 3 \mid 1$ Онлайн 14 **ZeMax (обзор)** Функциональные возможности программы. Базы данных с оптическими параметрами материалов.  $0 \qquad |0 \qquad |0$ Всего аудиторных часов  $1 \mid 3 \mid 1$ Онлайн 15 **TALYS-2.0, FLUKA** Установка программы. Запуск проектов. Анализ получаемых результатов.  $0 \qquad |0 \qquad |0$

# **КАЛЕНДАРНЫЙ ПЛАН**

Сокращенные наименования онлайн опций:

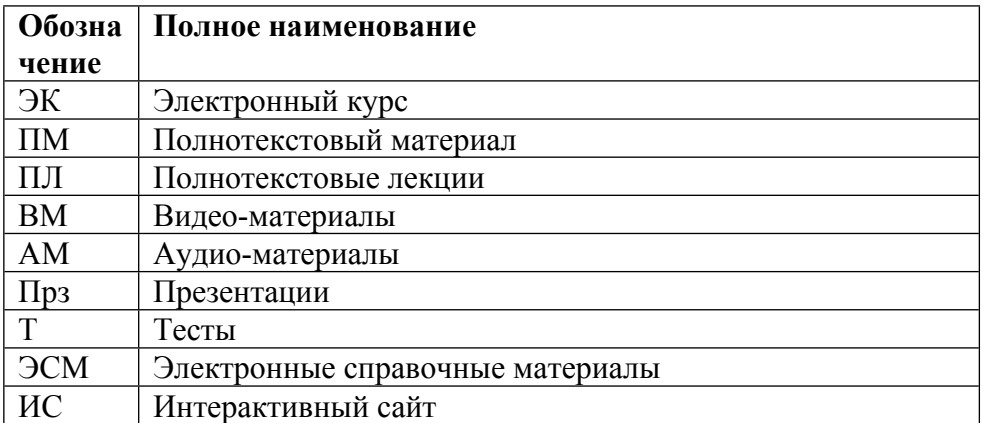

### ТЕМЫ ЛАБОРАТОРНЫХ РАБОТ

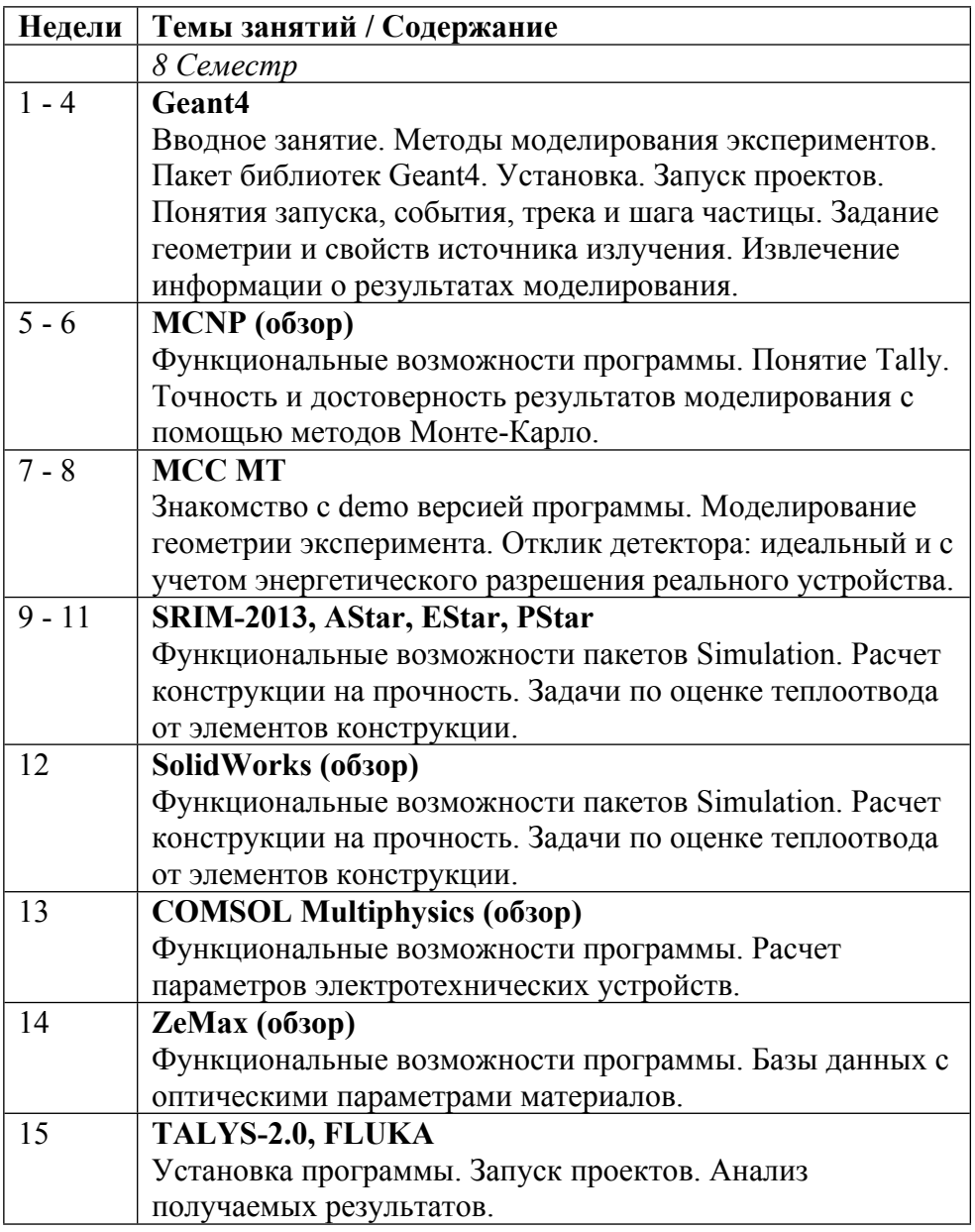

# ТЕМЫ ПРАКТИЧЕСКИХ ЗАНЯТИЙ

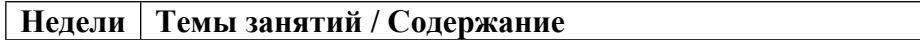

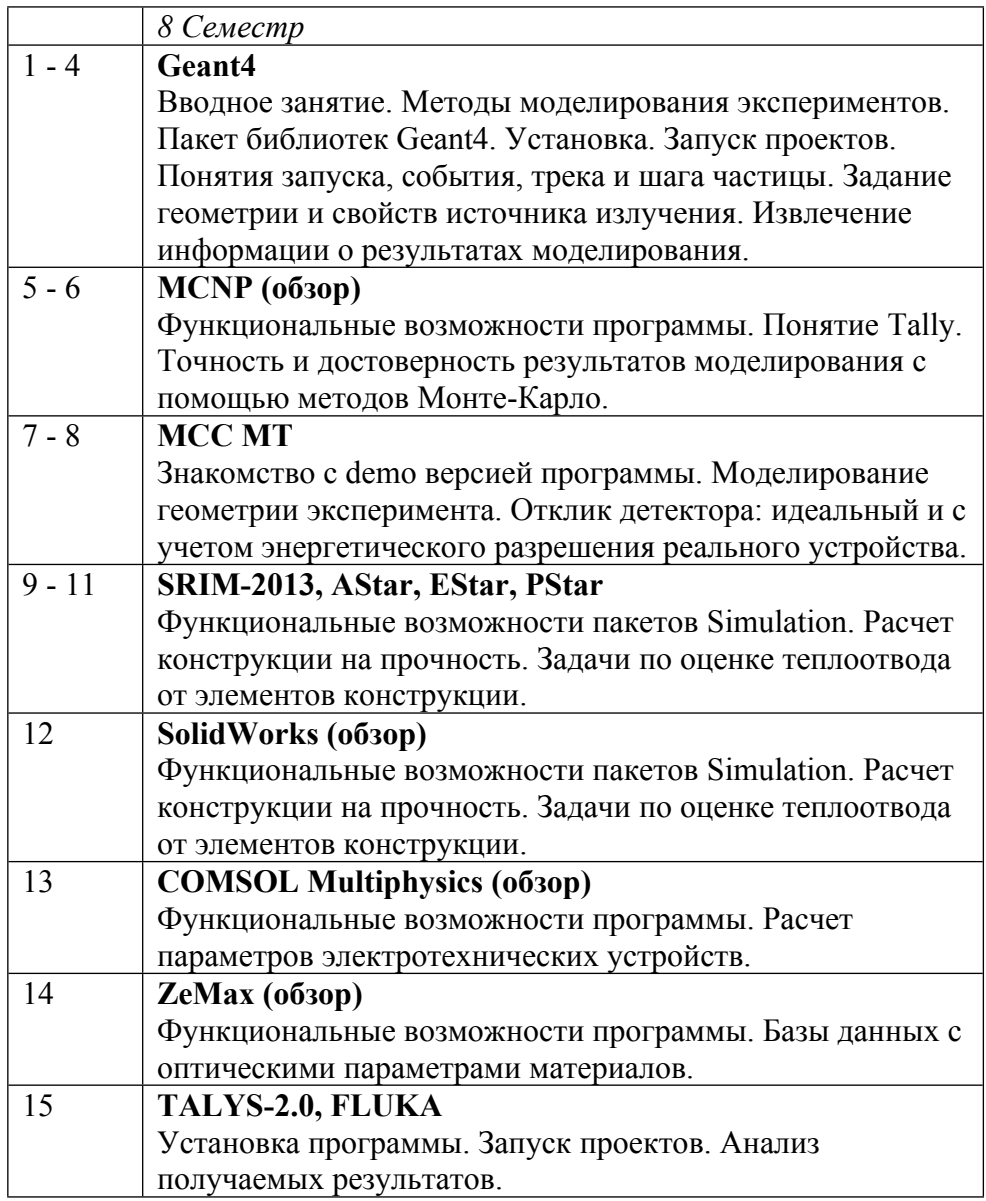

# **6. ОБРАЗОВАТЕЛЬНЫЕ ТЕХНОЛОГИИ**

Лекции, практические занятия и лабораторные работы

# **7. ФОНД ОЦЕНОЧНЫХ СРЕДСТВ**

Фонд оценочных средств по дисциплине обеспечивает проверку освоения планируемых результатов обучения (компетенций и их индикаторов) посредством мероприятий текущего, рубежного и промежуточного контроля по дисциплине.

Связь между формируемыми компетенциями и формами контроля их освоения представлена в следующей таблице:

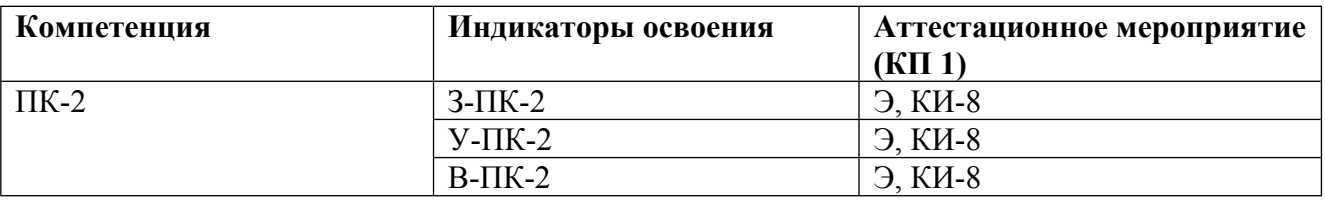

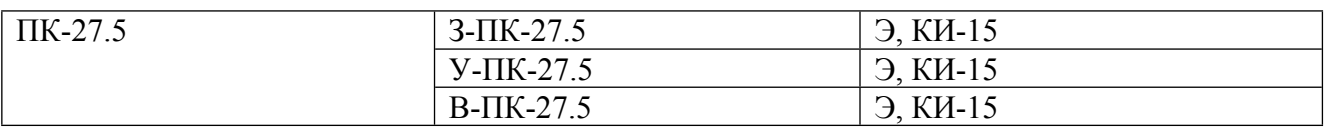

#### **Шкалы оценки образовательных достижений**

Шкала каждого контрольного мероприятия лежит в пределах от 0 до установленного максимального балла включительно. Итоговая аттестация по дисциплине оценивается по 100 балльной шкале и представляет собой сумму баллов, заработанных студентом при выполнении заданий в рамках текущего и промежуточного контроля.

Итоговая оценка выставляется в соответствии со следующей шкалой:

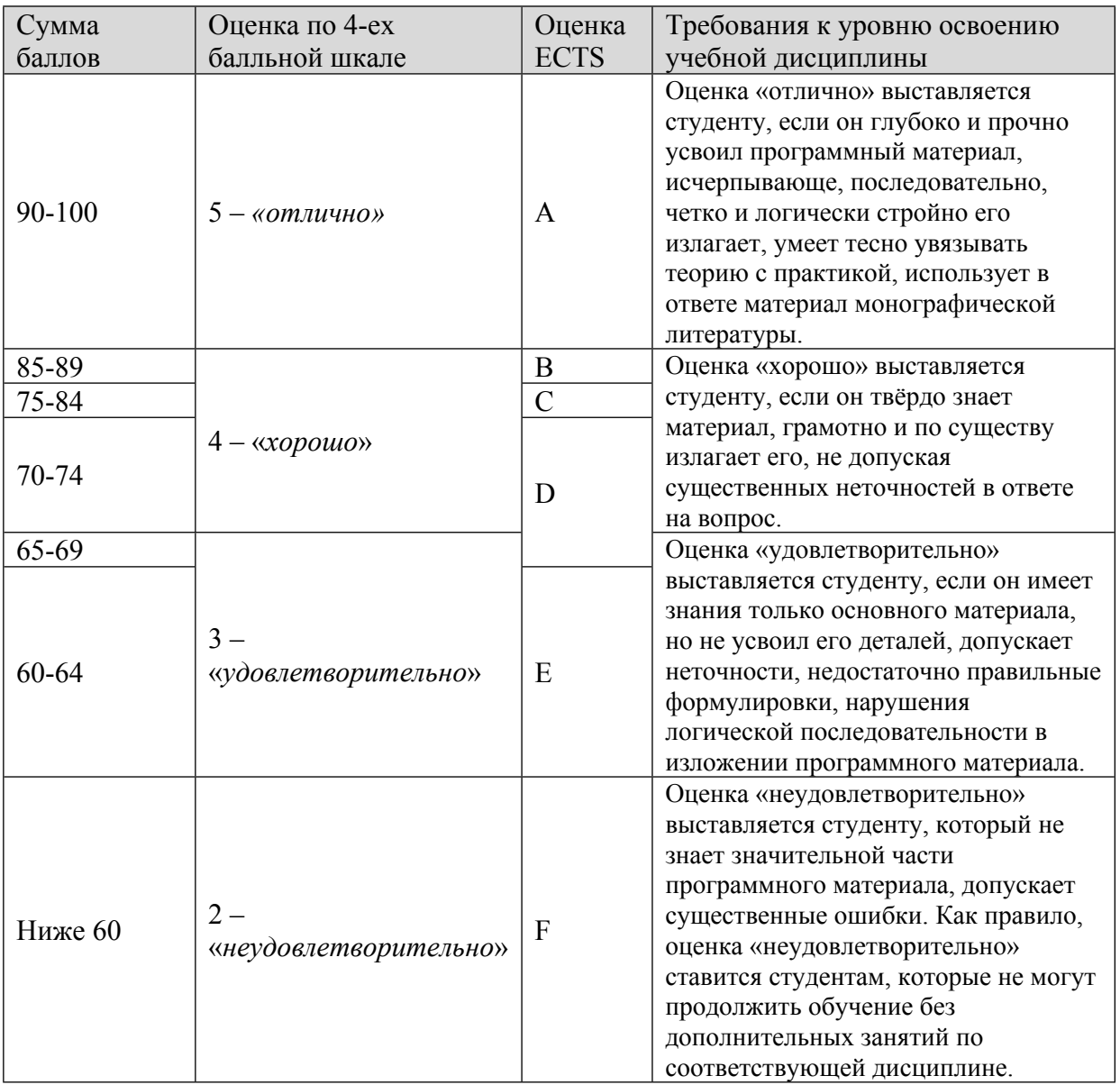

# **8. УЧЕБНО-МЕТОДИЧЕСКОЕ И ИНФОРМАЦИОННОЕ ОБЕСПЕЧЕНИЕ УЧЕБНОЙ ДИСЦИПЛИНЫ**

#### ОСНОВНАЯ ЛИТЕРАТУРА:

1. ЭИ К 64 Алгоритмы и программы. Язык С++ : учебное пособие, Санкт-Петербург: Лань, 2021

2. 539.1 П69 Практическая спектрометрия ядерных излучений : учебное пособие, Москва: НИЯУ МИФИ, 2016

3. ЭИ Р 98 Статистические методы обработки результатов измерений (с примерами в среде Mathcad) : Учебное пособие, Москва: Буки Веди, 2019

## ДОПОЛНИТЕЛЬНАЯ ЛИТЕРАТУРА:

### ПРОГРАММНОЕ ОБЕСПЕЧЕНИЕ:

Специальное программное обеспечение не требуется

LMS И ИНТЕРНЕТ-РЕСУРСЫ:

https://online.mephi.ru/

http://library.mephi.ru/

# **9. МАТЕРИАЛЬНО-ТЕХНИЧЕСКОЕ ОБЕСПЕЧЕНИЕ УЧЕБНОЙ ДИСЦИПЛИНЫ**

Специальное материально-техническое обеспечение не требуется

## **10. УЧЕБНО-МЕТОДИЧЕСКИЕ РЕКОМЕНДАЦИИ ДЛЯ СТУДЕНТОВ**

1. Общие положения

1.1. Цель методических рекомендаций - обеспечить студенту оптимальную организацию процесса изучения дисциплины, а также выполнения различных форм самостоятельной работы

1.2. При реализации программы дисциплины используются образовательные технологии в форме лекций, практических занятий, лабораторных работ и самостоятельной работы с использованием Internet-ресурсов, методических разработок, учебной, научно-популярной и научной литературы.

1.3. Приступая к изучению дисциплины студенту необходимо ознакомиться:

• с содержанием рабочей программы дисциплины,

• с целями и задачами дисциплины,

• рекомендуемыми литературными источниками

• методическими разработками по данной дисциплине, имеющимися на образовательном портале и сайте кафедры

2. Рекомендации по подготовке к лекционным занятиям

2.1. Изучение дисциплины требует систематического и последовательного накопления знаний, следовательно, пропуски отдельных тем не позволяют глубоко освоить предмет. Поэтому студентам, пропустившим занятия, необходимо самостоятельно проработать тему.

2.2. Для понимания материала учебной дисциплины и качественного его усвоения рекомендуется:

• вести конспект лекций. Конспектирование представляет собой сжатое и свободное изложение наиболее важных, кардинальных вопросов темы, излагаемой в лекции. Ведение конспекта создает благоприятные условия для запоминания услышанного, т.к. в этом процессе принимают участие слух, зрение и рука. Конспект ведется в тетради или на отдельных листах.

• перед очередной лекцией просмотреть по конспекту материал предыдущей лекции;

• прорабатывать учебный материал лекции по учебнику и учебным пособиям для успешного освоения материала

• регулярно отводить время для повторения пройденного материала, проверяя свои знания, умения и навыки по контрольным вопросам

• записывать возможные вопросы, которые можно задать лектору на лекции

3. Рекомендации по подготовке к практическим занятиям

3.1. Практические занятия служат для закрепления изученного материала. Подготовка к практическому занятию включает в себя текущую работу над учебными материалами с использованием конспектов и рекомендуемой основной и дополнительной литературы.

3.2. Обучающимся следует при подготовке к практическим занятиям:

• до очередного практического занятия по рекомендованным литературным источникам проработать теоретический материал, соответствующей темы занятия;

• внимательно прочитать материал лекций, относящихся к данному практическому занятию;

• рабочая программа дисциплины может быть использована в качестве ориентира в организации подготовки и обучения;

• в ходе практических занятий давать конкретные, четкие ответы по существу вопросов, доводить каждую задачу до окончательного решения, демонстрировать понимание проведенных расчетов (анализов, ситуаций), в случае затруднений обращаться к преподавателю.

4. Рекомендации по подготовке и выполнению лабораторных работ.

4.1. Лабораторные работы - это один из основных видов учебных занятий, направленный на экспериментальное подтверждение теоретических положений. Обучающиеся самостоятельно выполняют задания под контролем преподавателя в соответствии с изучаемым содержанием учебного материала. Обучающимся рекомендуется ознакомиться с графиком выполнения лабораторных работ согласно календарному плану дисциплины.

4.2. Перед выполнением лабораторной работы следует самостоятельно изучить теоретическую часть работы, используя лабораторный практикум, подготовить ответы на контрольные вопросы;

4.3. В процессе лабораторной работы четко следовать инструкциям и указаниям преподавателя или дежурного лаборанта, не приступать к выполнению работы без разрешения; руководствоваться правилами техники безопасности и мерами предосторожности, указанными в описаниях; фиксировать в лабораторном журнале результаты измерений для последующей их обработки. По завершению работы привести рабочее место в порядок и сдать лабораторный стенд преподавателю или дежурному лаборанту.

4.4. Выполнение работы заканчивается составлением краткого отчета, в котором следует указать: что и каким методом исследовалось или определялось; какой результат и с какими погрешностями (абсолютными и относительными) был получен; краткое обсуждение полученных результатов. Защитить результаты лабораторной работы следует до начала следующей по расписные работы. Не рекомендуется иметь более одной не сданной работы перед началом следующей работы.

5. Самостоятельная работа обучающихся

5.1. Самостоятельная работа предполагает формирование и усвоение теоретического материала на базе изучения и систематизации материалов учебников, официальных государственных документов, законов, нормативно-справочных материалов с использованием информационно-поисковых систем, компьютерной сети Интернет.

5.2. Качество освоения учебной дисциплины находится в прямой зависимости от способности студента самостоятельно и творчески учиться.

5.3. Обучающимся следует руководствоваться графиком самостоятельной работы, определенным рабочим планом дисциплины и выполнять все плановые задания, выдаваемые преподавателем для самостоятельной работы, и представляться в установленный срок

6. Рекомендации по подготовке и сдаче аттестации по дисциплине

6.1 По дисциплине действует балльно-рейтинговая система, которая включает текущий контроль успеваемости и промежуточную аттестацию по итогам освоения дисциплины

6.2. По дисциплине предусмотрены следующие виды аттестации: текущий контроль, рубежный контроль и промежуточная аттестация.

6.3. Текущий контроль подразумевает проверку готовности студентов к занятиям, могут быть использованы различные проверочные задания.

6.4. Прохождение контрольных рубежей по итогам освоения дисциплины проводится в середине и конце семестра.

6.5. Этап промежуточной аттестации по итогам освоения дисциплины в целом подразумевает сдачу зачета/экзамена и самостоятельную подготовку к нему

6.6. При подготовке к аттестации необходимо по рекомендованным литературным источникам проработать теоретический материал и внимательно изучить материал лекций, соответствующий вопросам, выносимым на аттестацию.

#### **11. УЧЕБНО-МЕТОДИЧЕСКИЕ РЕКОМЕНДАЦИИ ДЛЯ ПРЕПОДАВАТЕЛЕЙ**

Общие положения

При реализации программы дисциплины используются образовательные технологии в форме лекций, практических занятий и самостоятельной работы с использованием Internetресурсов, методических разработок, учебной, научно-популярной и научной литературы.

На первом занятии преподаватель:

знакомит студентов с целями и задачами преподаваемой дисциплины, определяет ее место в образовательной программе, обозначает междисциплинарные связи;

уточняет наполнение лекций и планы практических (семинарских, лабораторных) занятий в соответствии с рабочей программой дисциплины, с учетом контингента и уровня подготовки студентов;

рекомендует основную и дополнительную литературу для успешного освоения дисциплины;

доводит до сведения студентов систему оценки знаний.

Рекомендации по подготовке и преподаванию дисциплины

Рекомендации по подготовке и проведению лекций:

Цель лекции - организация целенаправленной познавательной деятельности студентов по овладению программным материалом учебной дисциплины. При этом лекционный материал рекомендуется постоянно актуализировать (вносить замечания, дополнения, пояснения и т.д.).

К типичным структурным элементам лекции относятся: вступление, основная часть, заключение. В начале лекции преподаватель называет тему лекции, основные вопросы, выносимые на лекцию, указывает основную и дополнительную литературу и главы и параграфы в ней, где изложен материал лекции. После каждого раздела делаются обобщающие выводы и даются указания по самостоятельной работе над материалом лекции.

Рекомендуется максимально использовать наглядные пособия и технические средства обучения. Для этого разрабатываются презентации. Каждый слайд должен содержать основные положения и сопровождаться дополнительными примерами и пояснениями преподавателя.

Рекомендации по подготовке и проведению практических (семинарских) занятий:

Цель практических (семинарских) занятий - предоставление возможностей для углубленного изучения теории, овладения практическими навыками и выработки самостоятельного творческого мышления у студентов. На каждом таком занятии обучающиеся решают практические задачи и демонстрируют результаты выполнения домашнего задания, выданного на предыдущем занятии.

Рекомендации по подготовке и проведению лабораторных работ:

Лабораторная (практическая) работа - это такой метод обучения, при котором обучающиеся под руководством преподавателя и по заранее намеченному плану проделывают опыты или выполняют определенные практические задания и в процессе их воспринимают и осмысливают новый учебный материал.

Проведение лабораторных работ включает в себя следующие методические приемы:

- постановку темы занятий и определение задач лабораторно-практической работы;

- определение порядка лабораторно-практической работы или отдельных ее этапов;

- непосредственное выполнение лабораторно-практической работы учащимися и контроль преподавателя за ходом занятий и соблюдением техники безопасности;

- подведение итогов лабораторно-практической работы и формулирование основных выводов.

Преподаватель проверяет результаты выполнения лабораторной работы, оформленной учащимися в виде отчета, форма и содержание которого определяются соответствующими рекомендациями, приведенными в лабораторном практикуме дисциплины.

Оценки за выполнение лабораторной работы являются показателями текущей успеваемости учащихся по учебной дисциплине.

Рекомендации по организации руководства самостоятельной работой студентов

Самостоятельная работа предполагает формирование и усвоение теоретического материала на базе изучения и систематизации материалов учебников, официальных государственных документов, законов, нормативно-справочных материалов с использованием информационно-поисковых систем, компьютерной сети Интернет.

В ходе руководства самостоятельной работой студентов преподаватель приобщает их к научному творчеству, поиску и решению актуальных современных проблем.

Рекомендации по осуществлению контроля знаний обучаемых

По дисциплине действует балльно-рейтинговая система, которая включает текущий контроль успеваемости и промежуточную аттестацию по итогам освоения дисциплины

По дисциплине предусмотрены следующие виды аттестации: текущий контроль, рубежный контроль и промежуточная аттестация.

Текущий контроль подразумевает проверку готовности студентов к лекционным, семинарским и практическим занятиям, могут быть использованы различные проверочные задания.

Прохождение контрольных рубежей по итогам освоения дисциплины проводится в середине и конце семестра.

Этап промежуточной аттестации по итогам освоения дисциплины в целом подразумевает приём зачета/экзамена и самостоятельную подготовку к нему.

Автор(ы):

Ибрагимов Ренат Фаридович